**SKRIPSI**

# **SISTEM PAKAR MENDIAGNOSA PENYAKIT BURUNG PUYUH MENGGUNAKAN METODE** *CERTAINTY FACTOR* **BERBASIS** *WEB RESPONSIF*

**Oleh :**

**DWI AGUS WAHYUDI 2010-51-011**

# **SKRIPSI DIAJUKAN SEBAGAI SALAH SATU SYARAT UNTUK MEMPEROLEH GELAR SARJANA KOMPUTER**

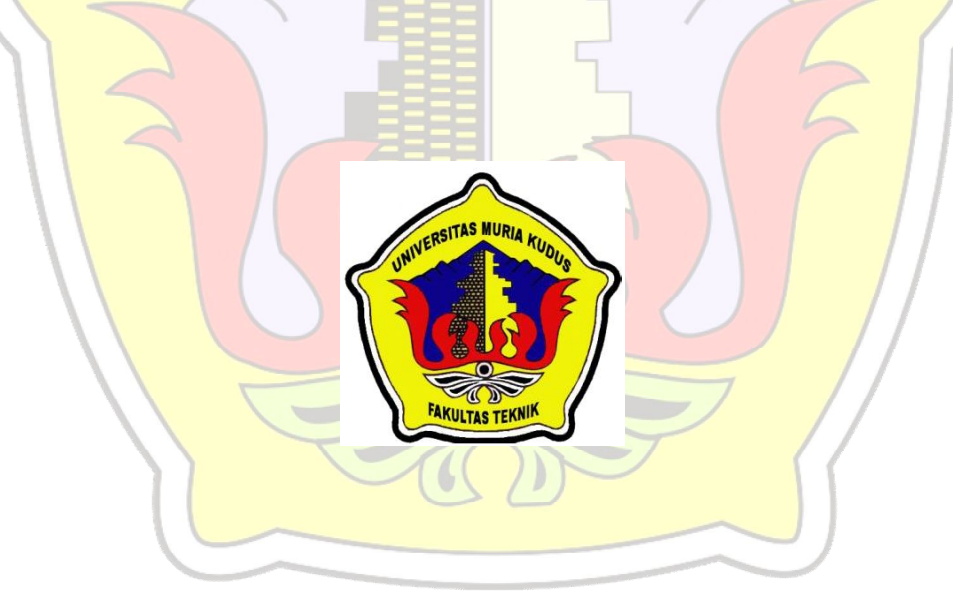

### **PROGRAM STUDI TEKNIK INFORMATIKA**

# **FAKULTAS TEKNIK**

### **UNIVERSITAS MURIA KUDUS**

#### **2015**

**SKRIPSI**

# **SISTEM PAKAR MENDIAGNOSA PENYAKIT BURUNG PUYUH MENGGUNAKAN METODE** *CERTAINTY FACTOR* **BERBASIS** *WEB RESPONSIF*

**Oleh :**

**DWI AGUS WAHYUDI 2010-51-011**

# **SKRIPSI DIAJUKAN SEBAGAI SALAH SATU SYARAT UNTUK MEMPEROLEH GELAR SARJANA KOMPUTER**

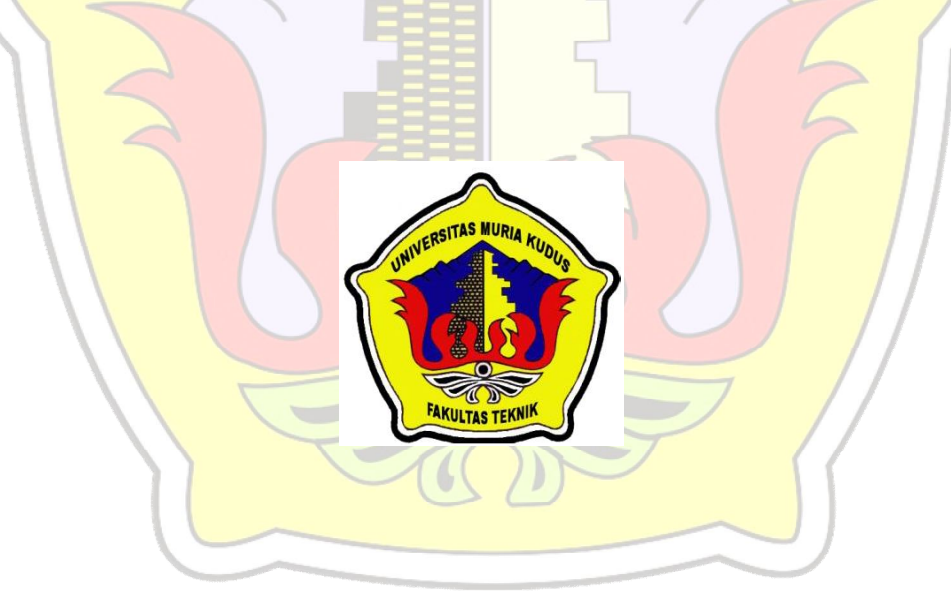

### **PROGRAM STUDI TEKNIK INFORMATIKA**

# **FAKULTAS TEKNIK**

### **UNIVERSITAS MURIA KUDUS**

#### **2015**

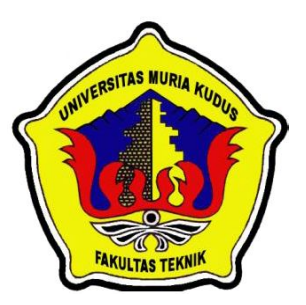

### **UNIVERSITAS MURIA KUDUS**

## **PENGESAHAN STATUS SKRIPSI**

# JUDUL : SISTEM PAKAR MENDIAGNOSA PENYAKIT BURUNG PUYUH MENGGUNAKAN METODE *CERTAINTY FACTOR* BERBASIS *WEB RESPONSIF*

### NAMA : DWI AGUS WAHYUDI

Mengijinkan Skripsi Teknik Informatika ini disimpan di Perpustakaan Program Studi Teknik Informatika Universitas Muria Kudus dengan syarat-syarat keg<mark>unaan sebagai be</mark>rikut :

- 1. Skripsi adalah hak milik Program Studi Teknik Informatika UMK Kudus
- 2. Perpustakaan Teknik Informatika UMK dibenarkan membuat salinan untuk tujuan referensi saja
- 3. Perpustakaan juga dibenarkan membuat salinan Skripsi ini sebagai bahan pertukaran antar institusi pendidikan tinggi
- 4. Berikan tanda V sesuai dengan kategori Skripsi

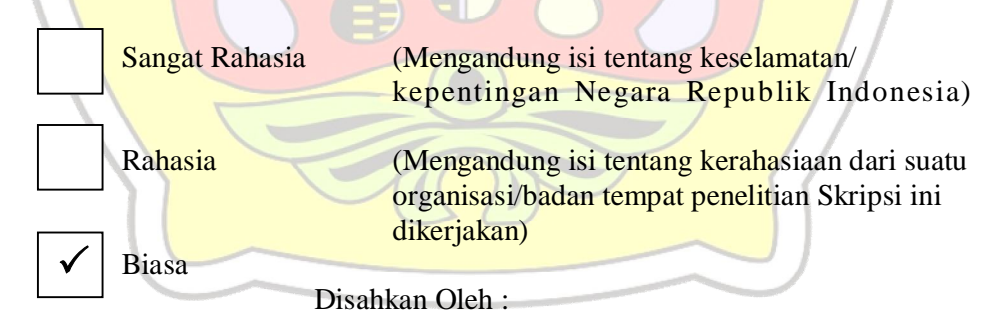

Penulis Pembimbing Utama

**Dwi Agus Wahyudi 201051011** Alamat : Jati Wetan Rt 01/ Rw 01 20 Agustus 2015

**Ahmad Jazuli. M.Kom NIDN. 0406107004**

20 Agustus 2015

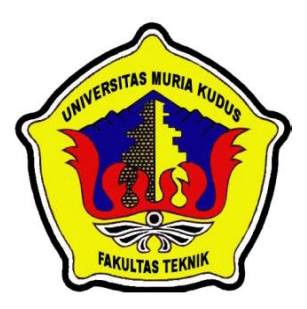

### **UNIVERSITAS MURIA KUDUS**

## **PERNYATAAN PENULIS**

JUDUL : SISTEM PAKAR MENDIAGNOSA PENYAKIT BURUNG PUYUH MENGGUNAKAN METODE *CERTAINTY FACTOR*  BERBASIS *WEB RESPONSIF* NAMA : DWI AGUS WAHYUDI NIM : 2010-51-011

"Saya menyatakan dan bertanggung jawab dengan sebenarnya bahwa Skripsi ini adalah hasil karya saya sendiri kecuali cuplikan dan ringkasan yang masing-masing telah saya jelaskan sumbernya. Jika pada waktu selanjutnya ada pihak lain yang mengklaim bahwa Skripsi ini sebagai karyanya, yang disertai dengan bukti-bukti yang cukup, maka saya bersedia untuk dibatalkan **gelar Sarjana Komputer** saya beserta segala hak dan kewajiban yang melekat pada gelar tersebut".

Kudus, 20 Agustus 2015

#### **Dwi Agus Wahyudi**

Penulis

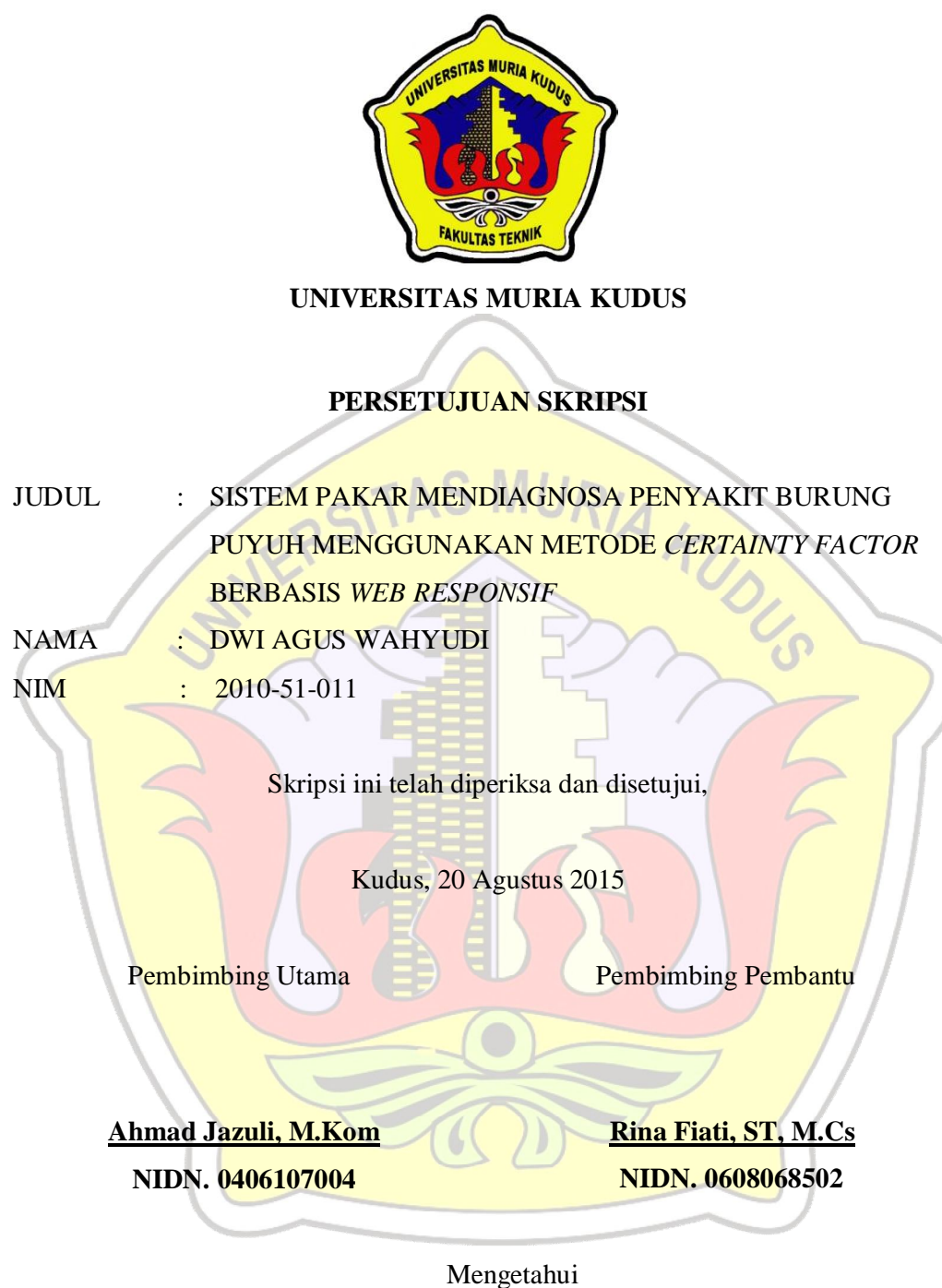

Kaprogdi Teknik Informatika

**Ahmad Jazuli, M.Kom NIDN.0406107004**

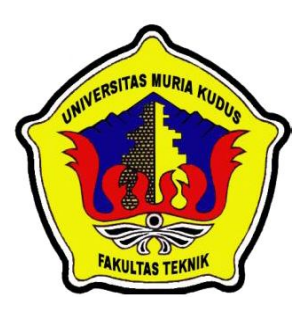

### **UNIVERSITAS MURIA KUDUS**

# **PENGESAHAN SKRIPSI**

JUDUL : SISTEM PAKAR MENDIAGNOSA PENYAKIT BURUNG PUYUH MENGGUNAKAN METODE *CERTAINTY FACTOR*  BERBASIS *WEB RESPONSIF* NAMA : DWI AGUS WAHYUDI NIM : 2010-51-011

Skipsi ini telah diujikan dan dipertahankan di hadapan Dewan Penguji pada Sidang Skripsi tanggal **20 Agustus 2015**. Menurut pandangan kami, Skripsi ini memadai dari segi kualitas untuk tujuan penganugerahan gelar **Sarjana Komputer (S.Kom)**

Kudus, 20 Agustus 2015

Ketua Penguji **Anggota Penguji 1** 

**Arief Susanto, ST, M.Kom Tri Listyorini, M.Kom**

**NIDN. 0603047104 NIDN. 0616088502** 

Mengetahui

Dekan Fakultas Teknik Kaprogdi Teknik Informatika

**Rochmad Winarso, S.T., M.T. Ahmad Jazuli, M.Kom NIS. 0610701000001138 NIDN. 0406107004**

#### *ABSTRACK*

*Most of the Indonesian people must have enjoyed get a delicious quail eggs and quail meat. Quail is a type of bird that can not fly high, his size is relatively small and short-legged. Not be separated from the quail can also be affected by the disease, from mild disease to diseases that can be transmitted to humans and cause death like bird flu (avian influenza) The purpose of this research is to devise an expert system that can provide an ease of consultation disease the quail through symptoms appear, so that the information obtained illness. Expert system is a computer-based application that is used to resolve the issue as to which are thought*  by experts. Experts referred to here is people who have special skills to solve *problems that can not be resolved by the layman. This expert system is designed to use PHP as the programming language and MySQL as a database that can be accessed via the web. While the methods used are Certainty Factor.*

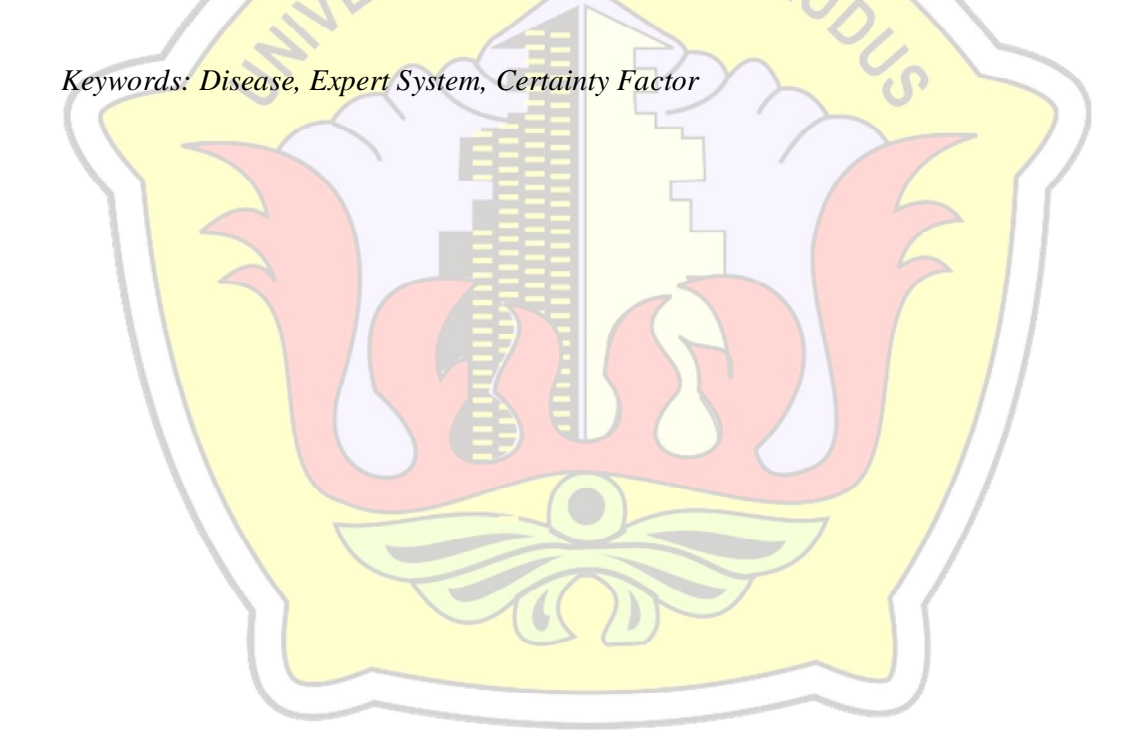

#### **ABSTRAK**

Sebagian besar masyarakat Indonesia pasti sudah menikmati sedapnya telur puyuh dan daging puyuh. Burung puyuh merupakan jenis burung yang tidak dapat terbang tinggi, ukuran tubuhnya relatif kecil dan berkaki pendek. Tidak lepas dari itu burung puyuh juga dapat terkena penyakit, dari penyakit yang ringan sampai penyakit yang bisa menular kepada manusia dan mengakibatkan kematian seperti penyakit flu burung (avian influenza). Tujuan dari penelitian ini adalah untuk merancang sistem pakar yang dapat menyediakan sebuah kemudahan konsultasi penyakit pada burung puyuh melalui gejala-gejala yang muncul, sehingga didapatkan informasi penyakit yang diderita. Sistem pakar adalah aplikasi berbasis komputer yang digunakan untuk menyelesaikan masalah sebagai mana yang dipikir oleh pakar. Pakar yang dimaksud disini adalah orang yang memiliki keahlian khusus yang dapat menyelesaikan masalah yang tidak dapat diselesaikan oleh orang awam. Sistem pakar ini dirancang dengan menggunakan PHP sebagai bahasa pemrograman, dan MySQL sebagai *database* sehingga bisa diakses melalui web. Sedangkan metode yang digunakan adalah *Certainty Factor*.

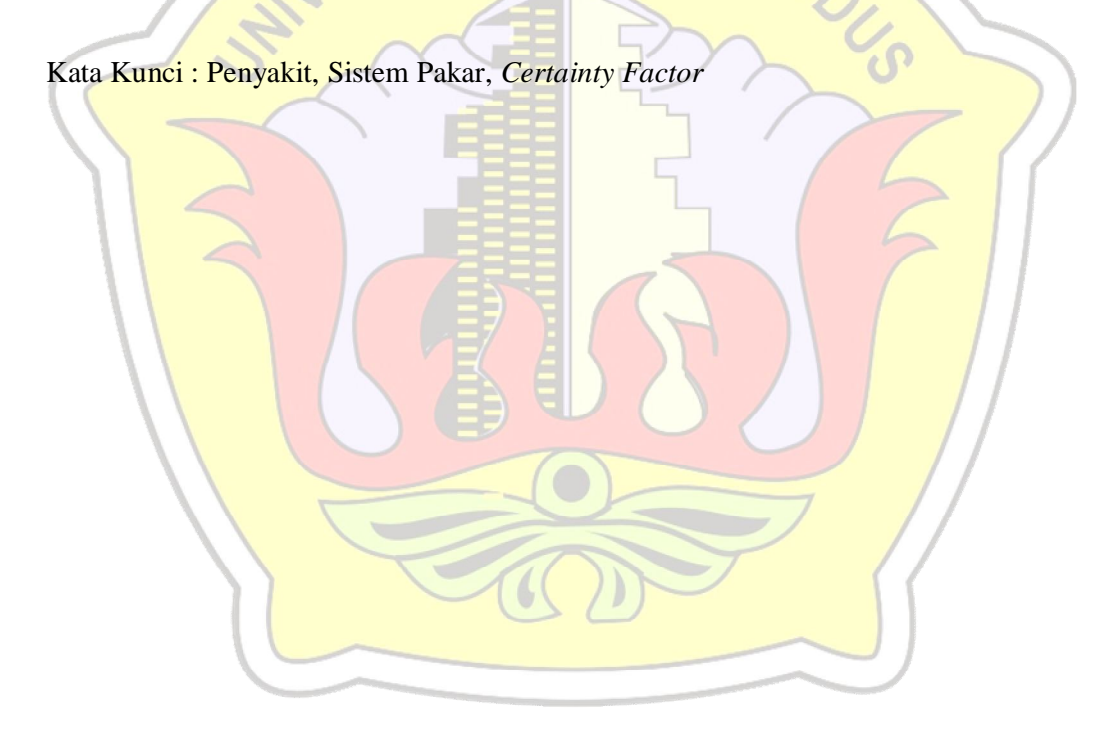

#### **KATA PENGANTAR**

Puji syukur kehadirat Allah SWT karena atas Rahmat dan Hidayah-Nya penulis mampu menyelesaikan penyusunan skripsi ini dengan judul "Sistem Pakar Mendiagnosa Penyakit Burung Puyuh Menggunakan Metode *Certainty Factor* Berbasis *Web Responsif*".

Skripsi ini disusun guna melengkapi salah satu persyaratan untuk memperoleh Gelar Kesarjanaan Progam Studi Teknik Informatika Fakultas Teknik Universitas Muria Kudus. Pada kesempatan ini, penulis ingin menyampaikan rasa terima kasih yang sebesar-besarnya kepada :

- 1. Allah SWT yang telah memberikan Rahmat dan Hidayah-Nya.
- 2. Bapak Dr.Suparnyo, SH, MS, selaku Rektor Universitas Muria Kudus.
- 3. Bapak Rochmad Winarso, S.T., M.T., selaku Dekan Fakultas Teknik Universitas Muria Kudus.
- 4. Bapak Ahmad Jazuli, M.Kom, selaku Ketua Program Studi Teknik Informatika Universitas Muria Kudus sekaligus selaku pembimbing I.
- 5. Ibu Rina Fiati, ST, M.Cs, selaku pembimbing II.
- 6. Bapak drh.Anton Cahyono, selaku dokter hewan.
- 7. Ibu dan Kakak tercinta yang selalu memberikan dukungan moral dan materiil.
- 8. Teman-Teman Angkatan 2010 yang tidak bisa penulis sebutkan satu persatu yang telah memberikan semangat dan saran.
- 9. Semua pihak yang telah membantu penyusunan skripsi ini yang tidak bisa penulis sebutkan satu persatu.

Penulis menyadari sepenuhnya bahwa dalam penyusunan skripsi ini masih terdapat banyak kekurangan, untuk itu penulis mengharap kritik dan saran dari berbagai pihak untuk sempurnanya sebuah karya tulis.Selain itu penulis juga berharap semoga karya tulis ini dapat memberikan manfaat bagi semua.

Kudus, 20 Agustus 2015

Penulis

# **DAFTAR ISI**

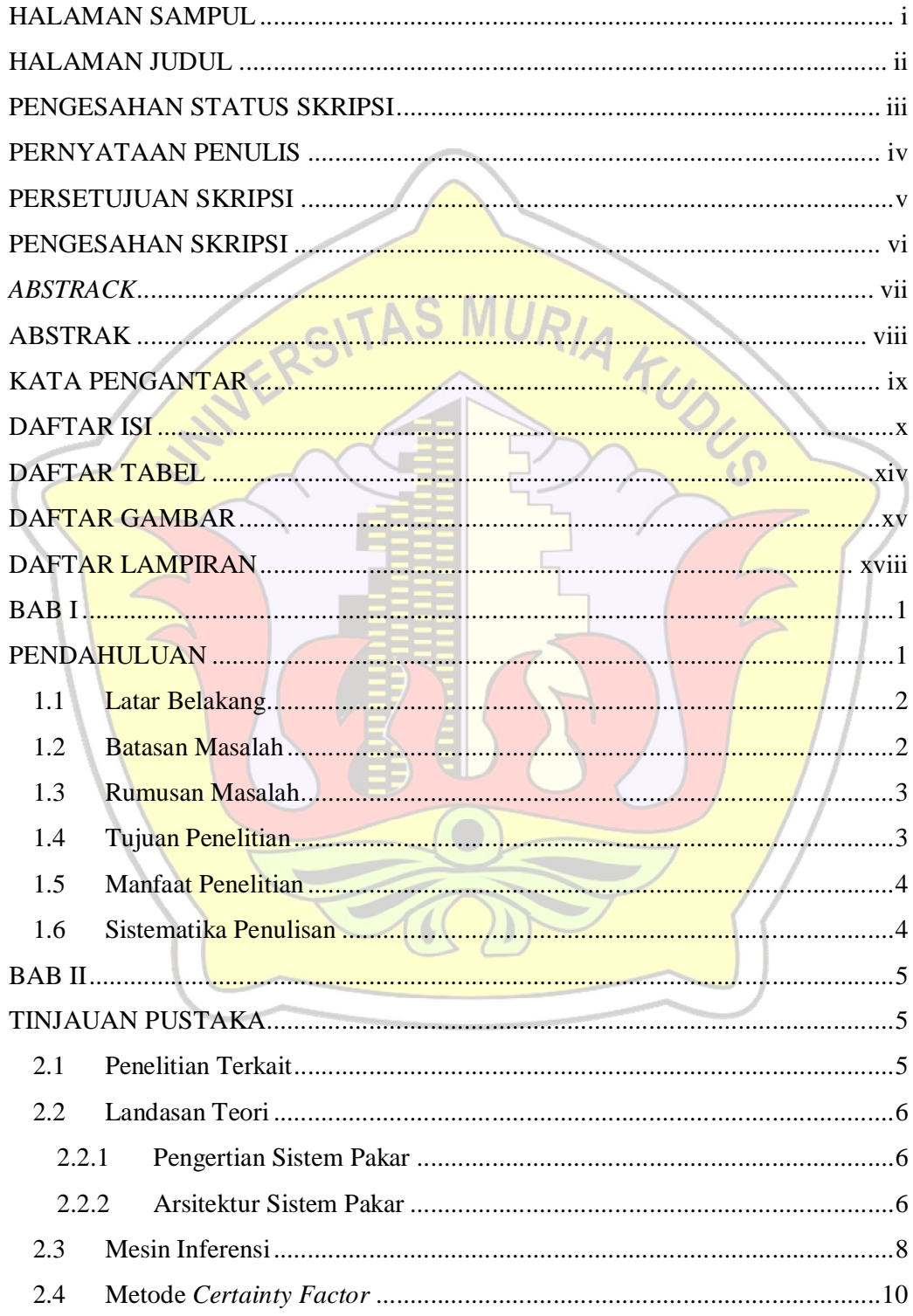

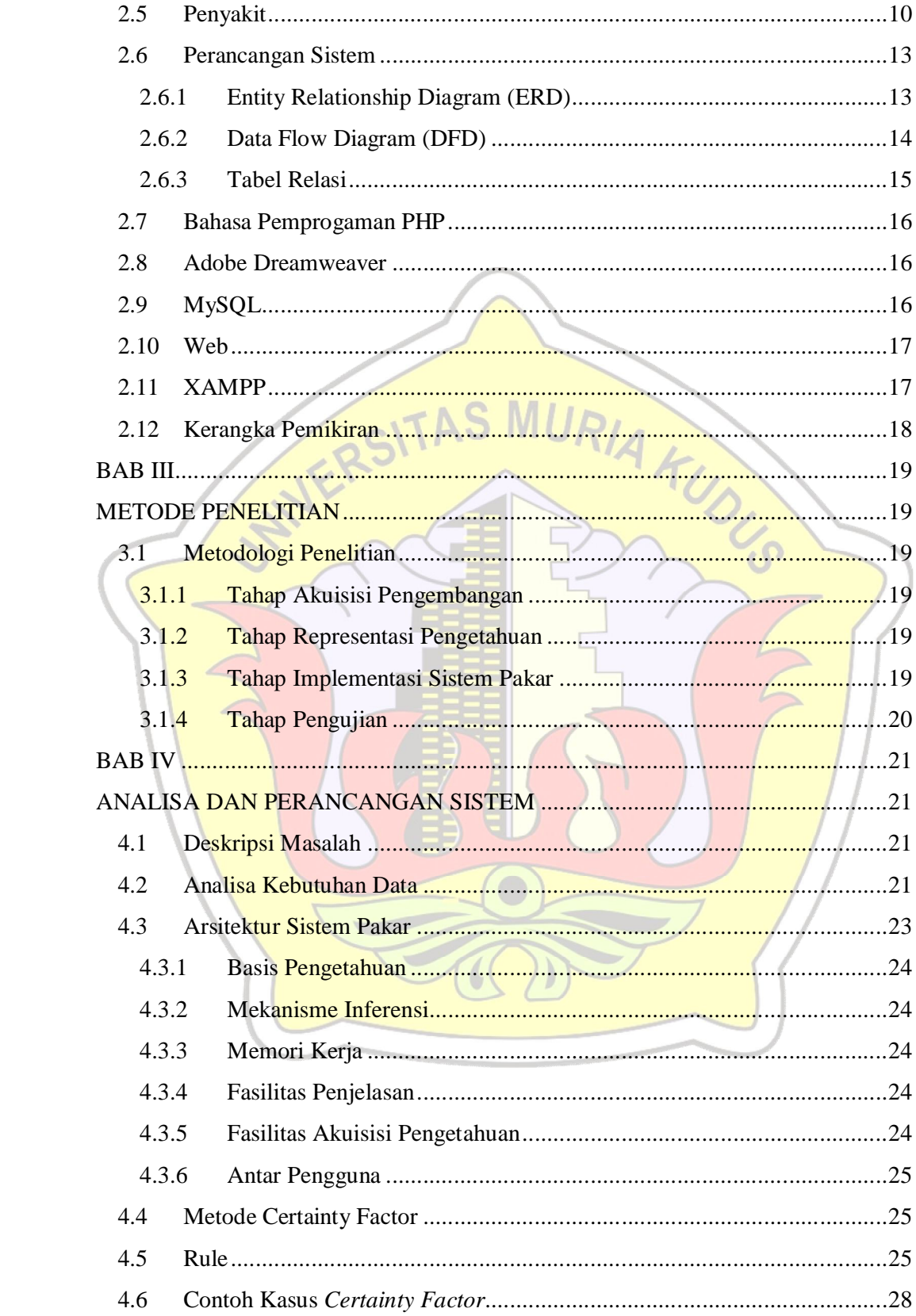

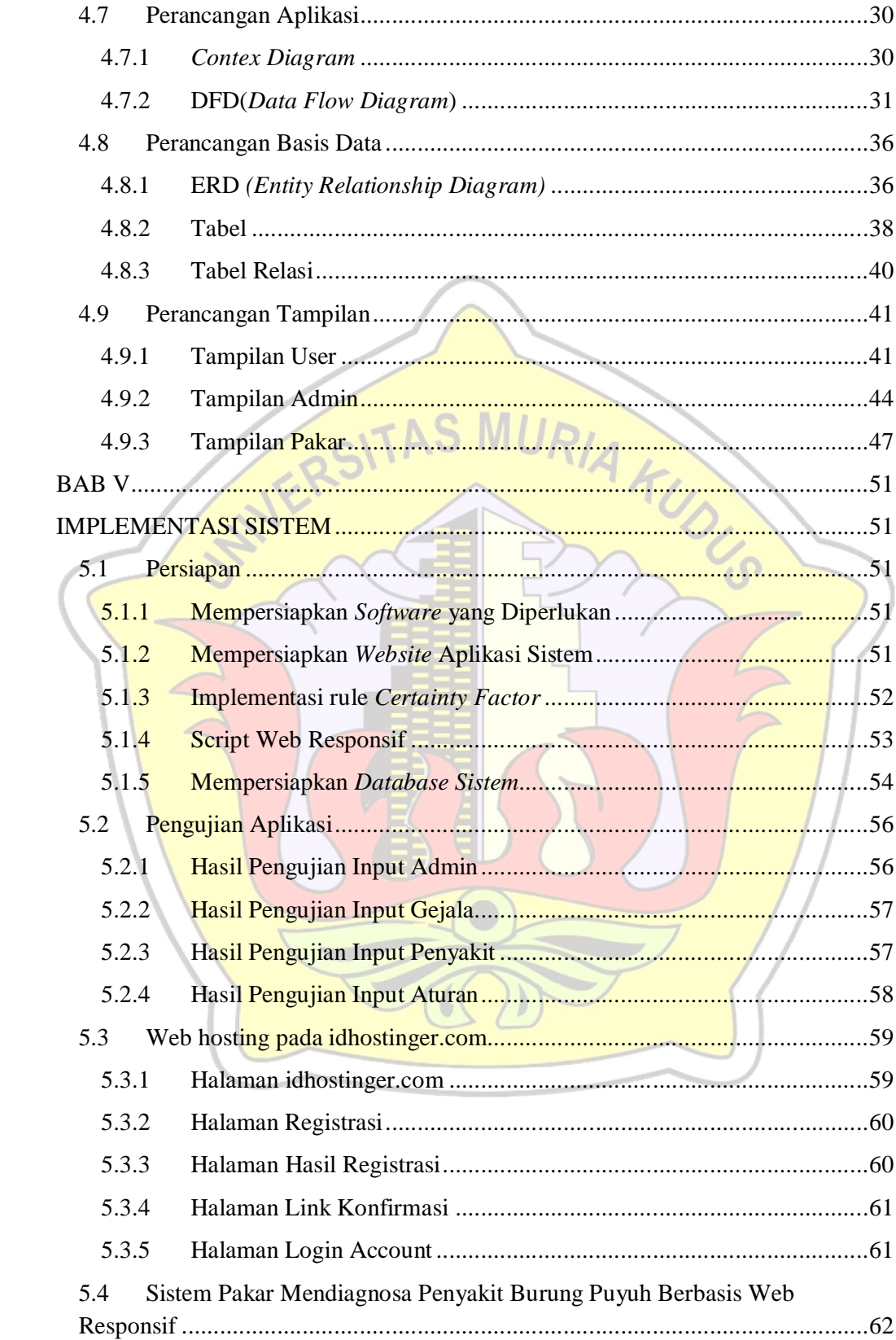

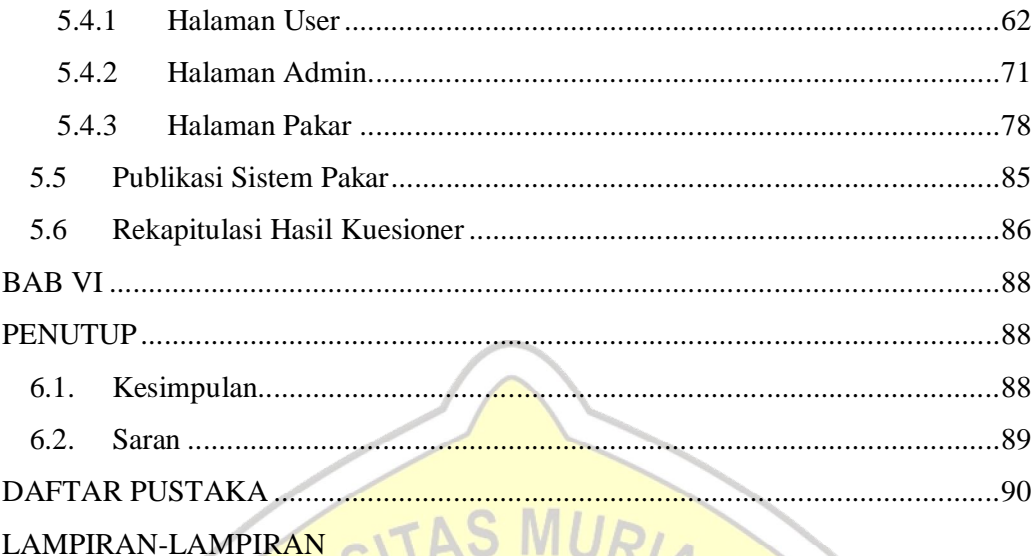

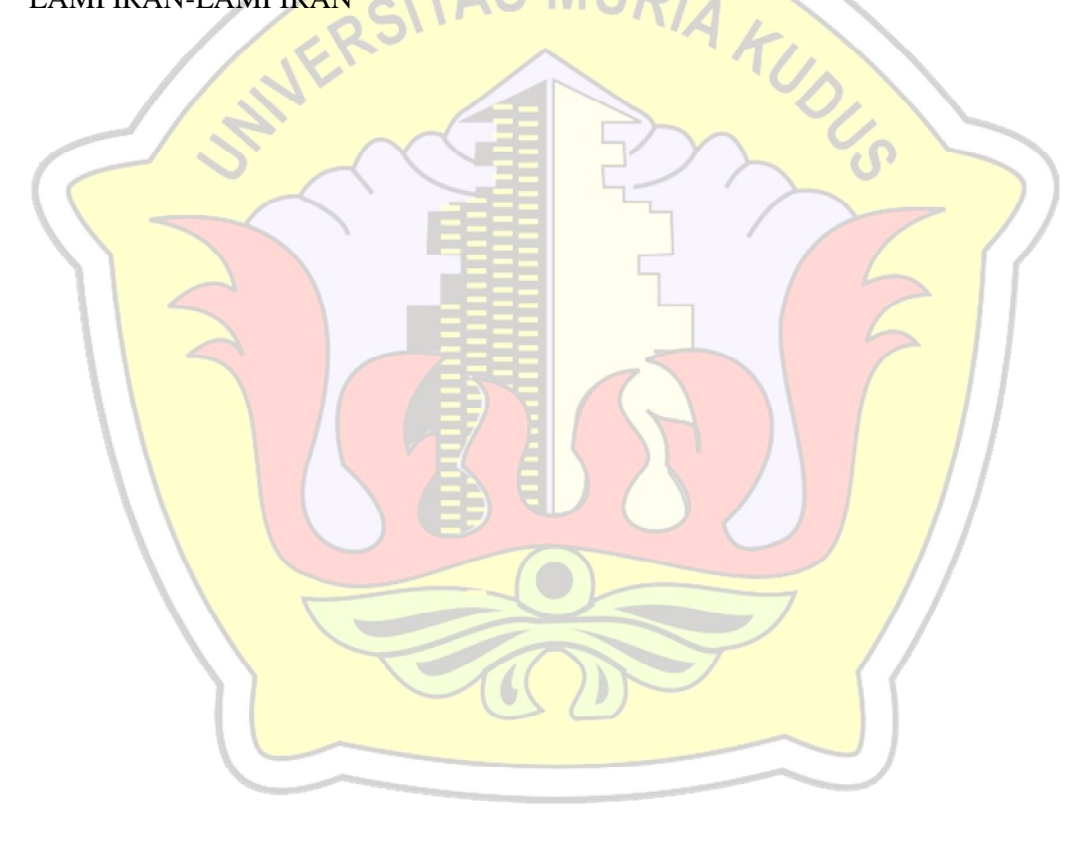

# **DAFTAR TABEL**

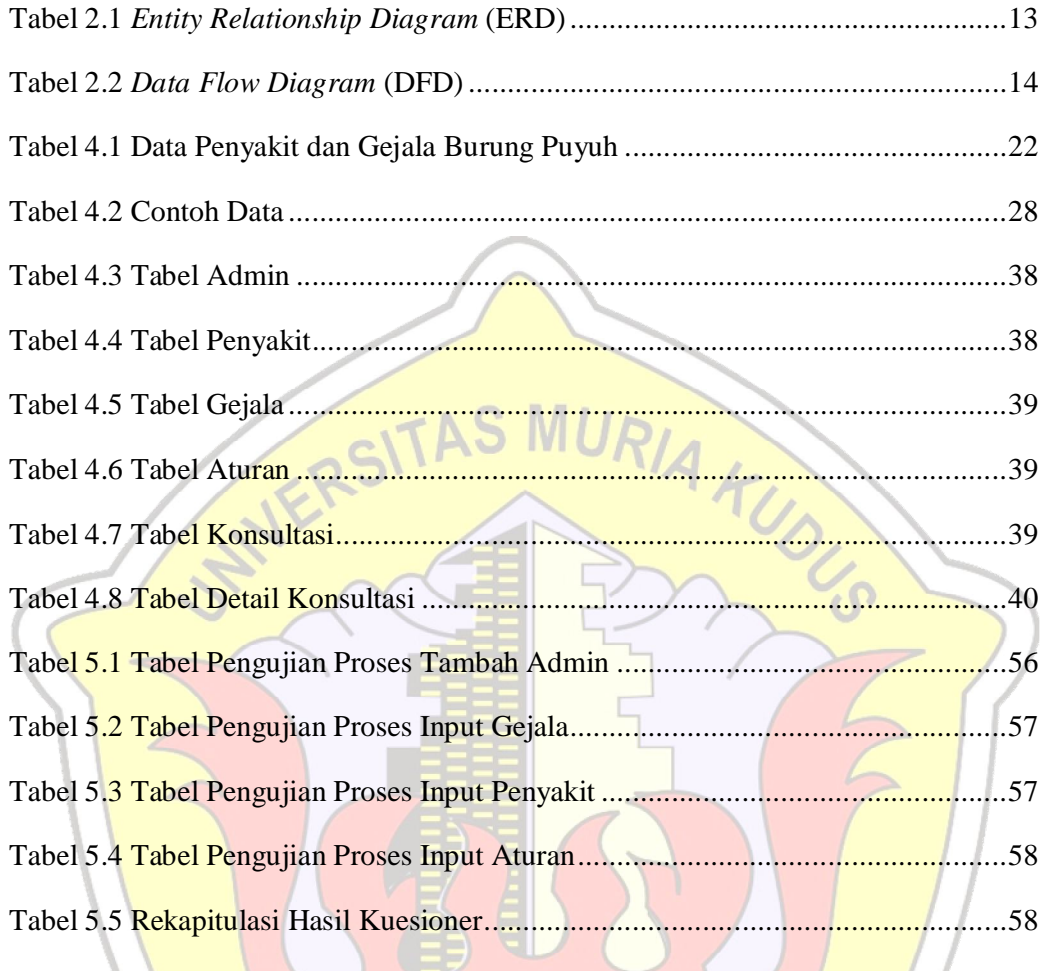

## **DAFTAR GAMBAR**

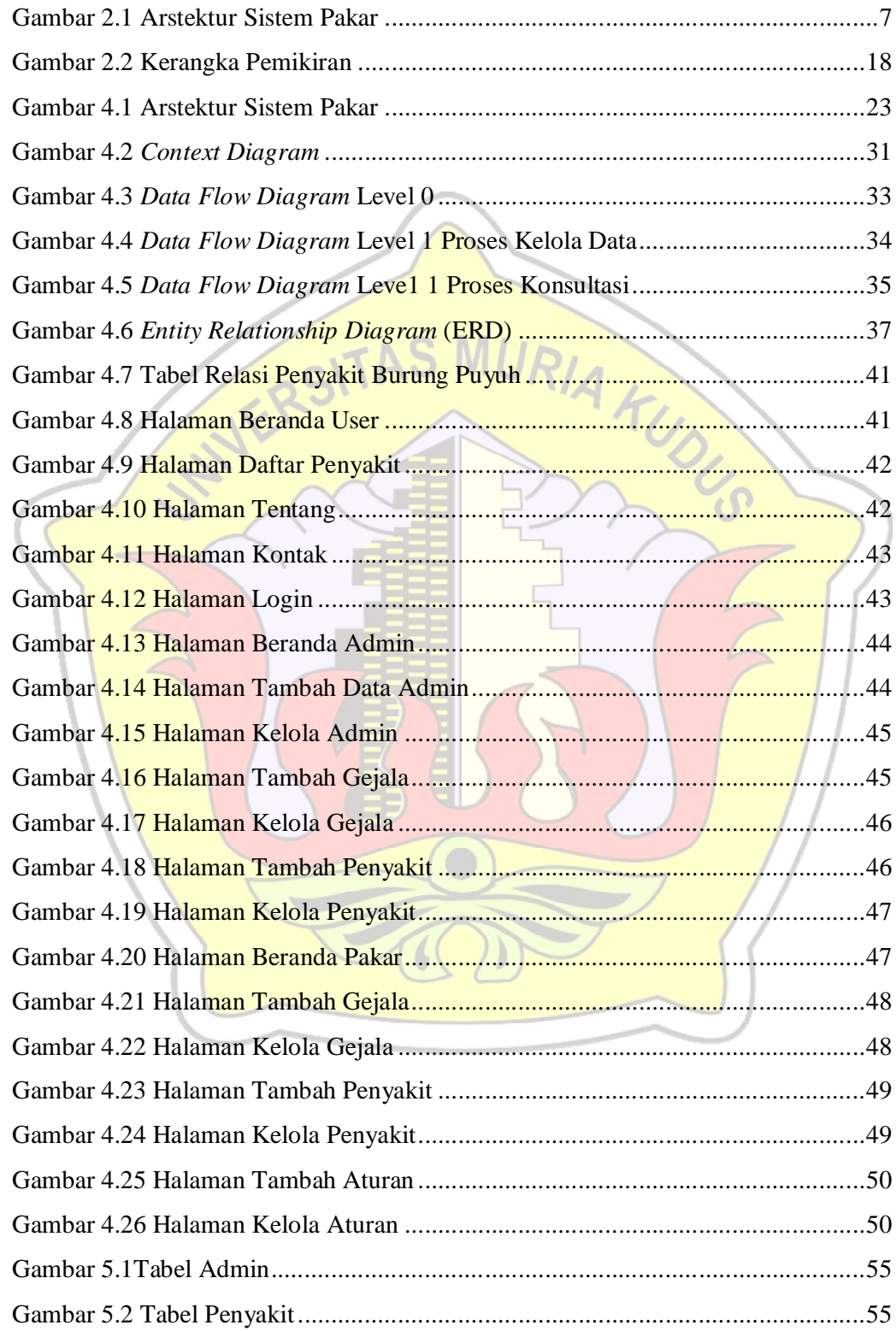

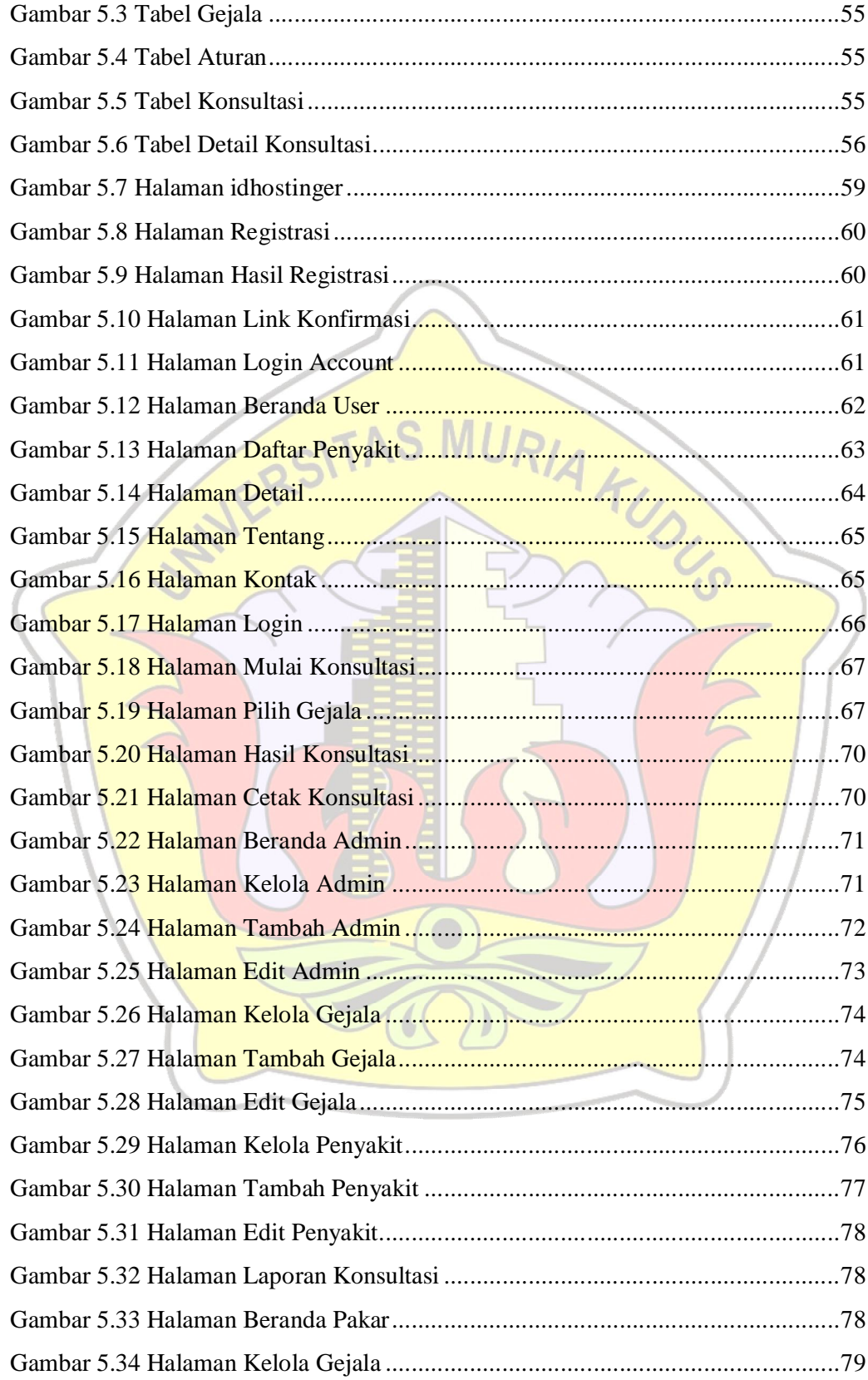

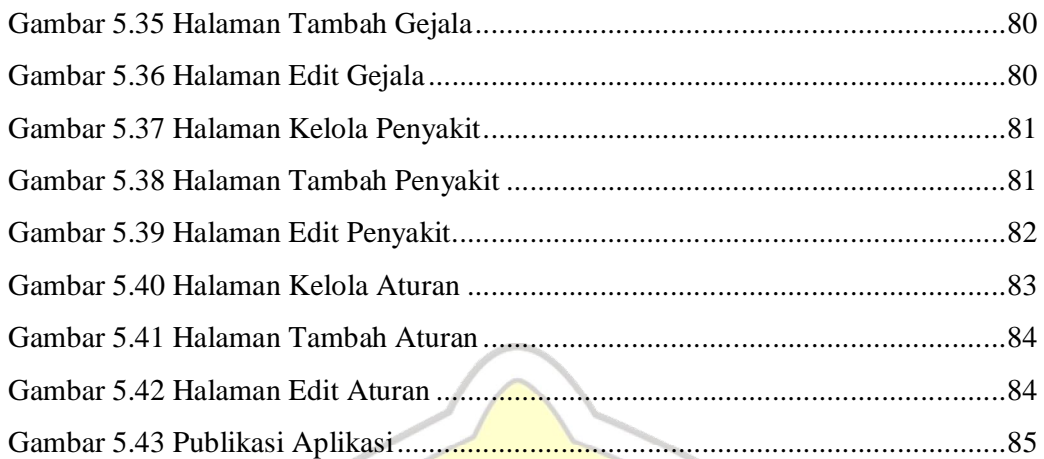

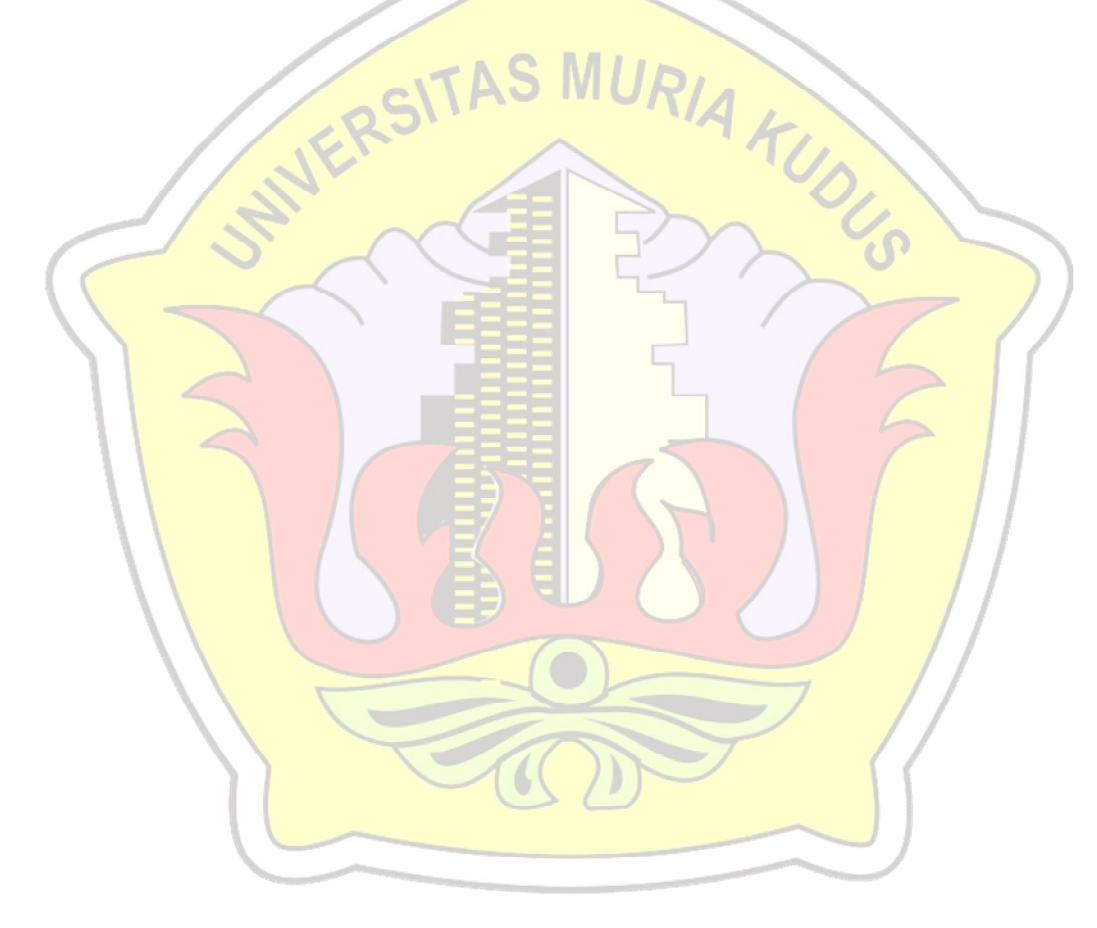

# **DAFTAR LAMPIRAN**

- Lampiran 1 Lembar Revisi
- Lampiran 2 Lembar Konsultasi Skripsi
- Lampiran 3 Lembar Data Penelitian
- Lampiran 4 Lembar Kuesioner

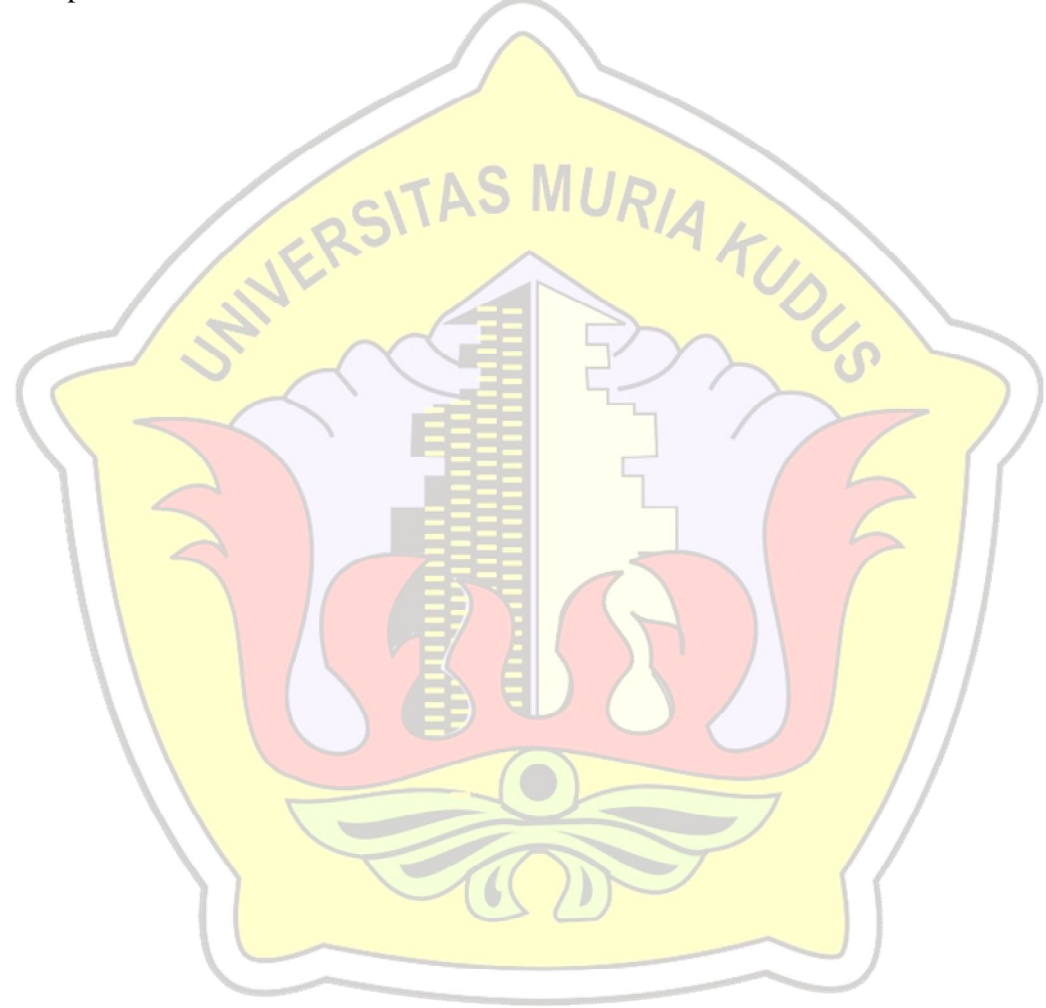